# COMO ACESSAR OS SEUS CERTIFICADOS **DA DLIFO**

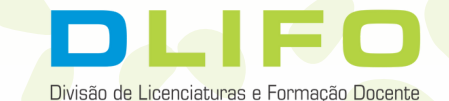

## PASSO 1

Certifica Ensino

UNIVERSIDADE FEDERAL DE UBERLÂNDIA PROGRAD - Diretoria de Ensino

**ු** Certificados & Acesso Gestor

#### Bem vindo ao Certifica Ensino

Acesse o site: certifica.prograd.ufu.br O Certifica Ensino é um sistema para o registro e certificação de atividades de ensino (palestras, minicursos, exposições etc.) desenvolvidas para a comunidade (estudantes, servidores e prestadores de serviço) da Universidade Federal de Uberlândia.

O serviço visa validar assinaturas eletrônicas qualificadas quanto à integridade e autoria, em documentos assinados digitalmente.

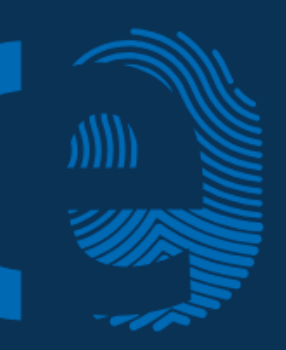

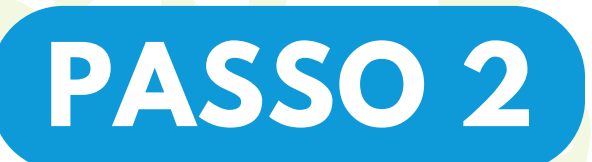

**Navegue até a seção "Emitir Certificado" Insira seu CPF no campo correspondente.**

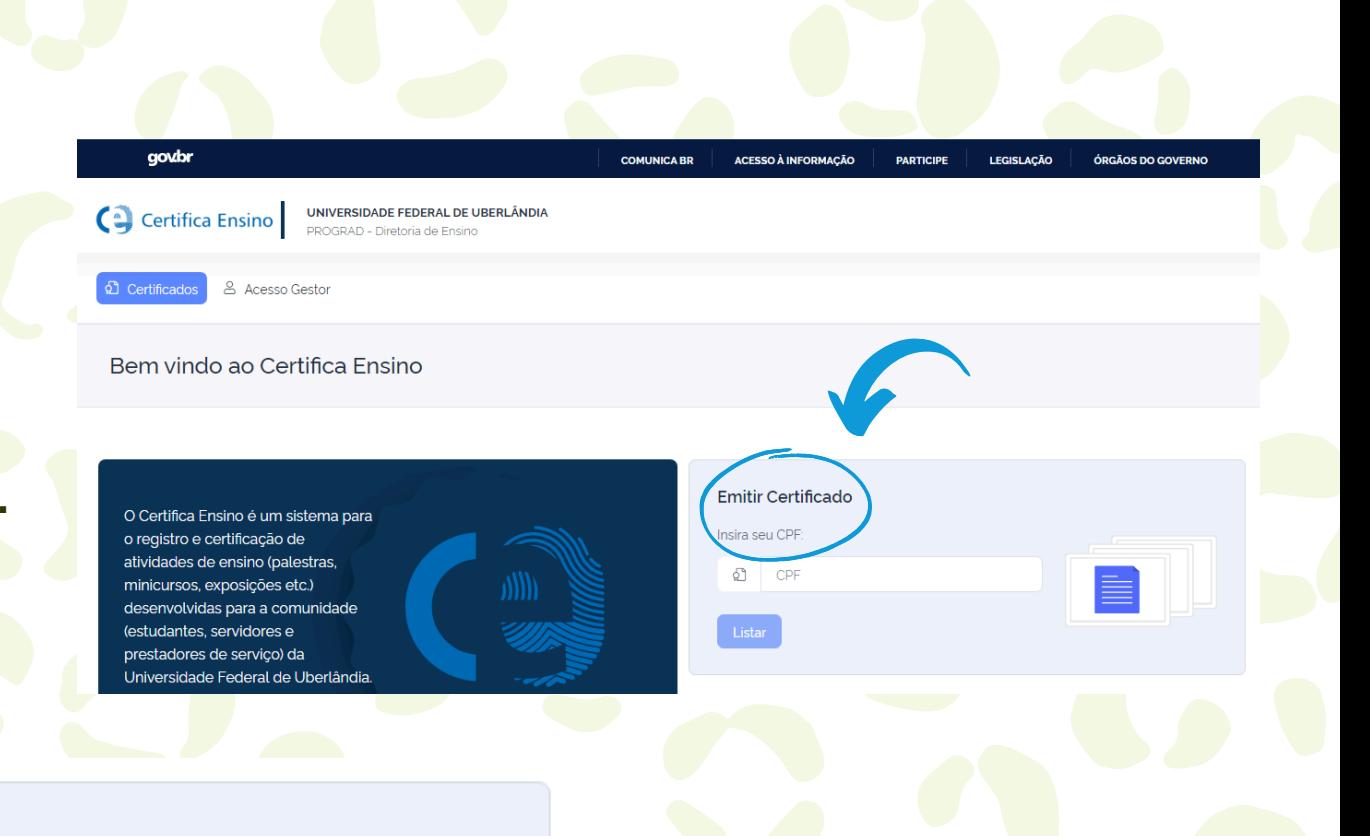

**Emitir Certificado** 

Insira seu CPF:

ঐ

Listar

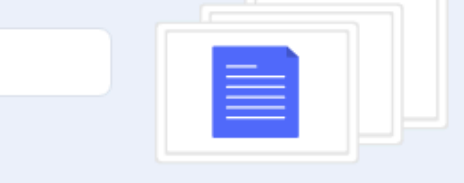

**Clique em "Listar"**

### **PASSO 3**

**Procure pelo certificado da Dlifo, participação do tipo "Membra da comissão científica do VII Seilic - Seminário Institucional das Licenciaturas, X Seminário Institucional Pibid e IV Seminário Institucional da Residência Pedagógica" .**

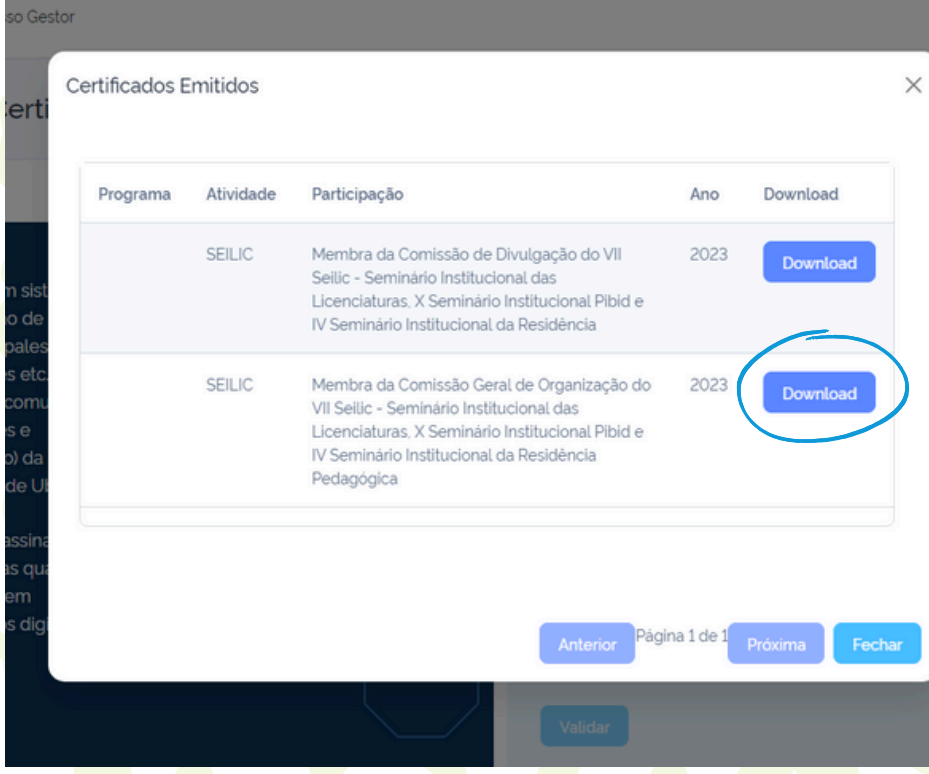

**Clique no botão "download" para obter uma cópia digital do seu certificado.**

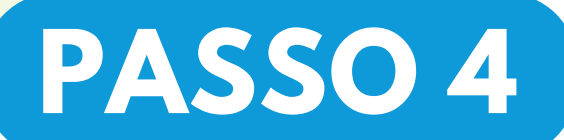

Cartifica Ensino WINVERSIDADE FEDERAL DE UBERLÂNDIA

& Acesso Gestor

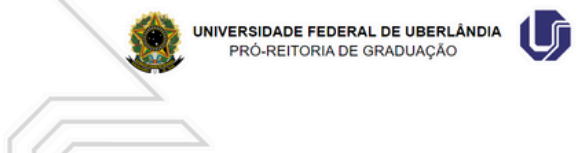

#### **CERTIFICADO**

A Pró-Reitoria de Graduação (PROGRAD) certifica que participou do(a) SEILIC como Membra da Comissão de Divulgação do VII Seilic - Seminário Institucional das Licenciaturas, X Seminário Institucional Pibid e IV Seminário Institucional da Residência, promovido(a) pelo(a) Dlifo, Pibid e PRP da Universidade Federal de Uberlândia, realizado(a) no período de 29/04/2024 a 30/04/2024, sob a coordenação de lara Maria Mora Longhini, com carga horária de 20 horas.

**Seu certificado irá abrir dessa forma.**

**Clique no ícone circulado, que o download do certificado se iniciará de forma automática.**

**O ícone se encontra no canto inferior direito da tela**

Baixar certificado

### **Observações**

**Se for necessário alterar algum dado, ou para demais informações envie um e-mail contendo a solicitação e/ou descrição para secdlifo@prograd.ufu.br**

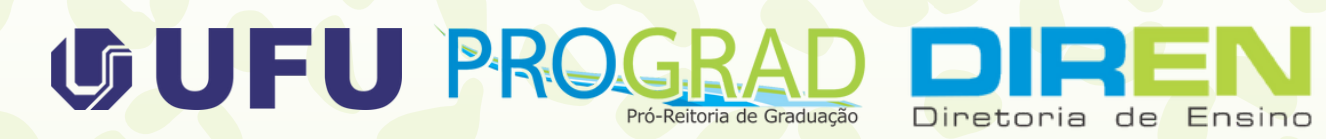

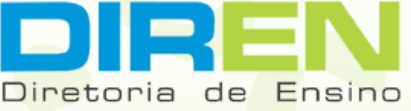

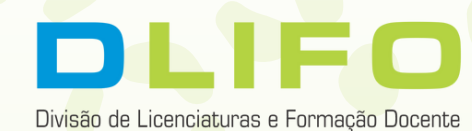